## **Problema di Economia Aziendale del 20/10/14 creato da P. Fabrizio Massimo**

Giunge presso il vostro studio commerciale in data odierna la parcella dell'avvocato Rossi per un importo netto di €250 già precedentemente saldata avendo già ricevuto il precedente documento di avviso di parcella.

La parcella in questione, al fine di facilitare il conteggio è priva di contributo previdenziale. L'aliquota iva è quella vigente pari al 22%, mentre quella della ritenuta d'acconto equivale al 20%.

Ricostruire sia l'imponibile che iva che l'imponibile relativo alla ritenuta d'acconto e verificare che il risultato finale sia eguale all'importo netto. Effettuare la scrittura di partita doppia sia della parcella che del relativo pagamento effettuato a mezzo bonifico bancario.

Emettere fattura di vendita immediata in data odierna per un importo netto di € 300. Dopo aver ricostruito l'imponibile contabilizzare la fattura, effettuare il relativo pagamento a mezzo bonifico bancario e contabilizzare anche quest'ultimo. Anche in questo caso la fattura di vendita ha una aliquota fiscale pari al 22%.

Dopo aver analizzato il saldo contabile dei seguenti conti: Fornitori, Clienti, Erario conto Iva ed Erario conto ritenute d'acconto riportare tutti i saldi relativi nello schema di bilancio di cui all'art. 2424cc (a sezioni contrapposte) e fare la relativa quadratura provvisoria di bilancio in pari data!

Successivamente provvedere al pagamento in banca delle ritenute d'acconto e, se dovuta anche dell'iva effettuando le relative scritture di prima nota.

Effettuare le modifiche al bilancio dopo il versamento di quanto suddetto (n.b. sul nostro conto corrente è stato concesso un fido in caso di scoperto bancario per €200).

Soluzione:

Fattura acquisti o parcella  $\rightarrow$  Ricostruisco l'imponibile della r.a.:

X:250=100:(100-20) che risolto da x=25000/80=312.50

Oppure: 250\*(100/80)=312.50

Ricostruisco l'imponibile dell'iva:

x:312.50=100:(100+22) che risolto da x=312.5\*100/122=256.14

Oppure: 312.5\*100/122=256.14

Calcolo la r.a. come differenza tra imponibile della r.a. e netto = 312.50-250=62.50

#### **Contabilizzo la parcella:**

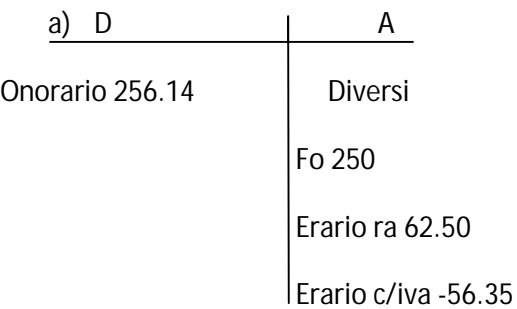

# **E registro il relativo pagamento (già effettuato con il relativo avviso di parcella):**

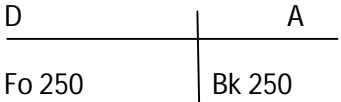

Fattura vendite  $\rightarrow$  ricostruisco l'imponibile con:

X:300=100:(100+20) che risolto da x=30000/122=245.90

Oppure: 300\*100/122= 245.90

## **Contabilizzo la fattura di vendita:**

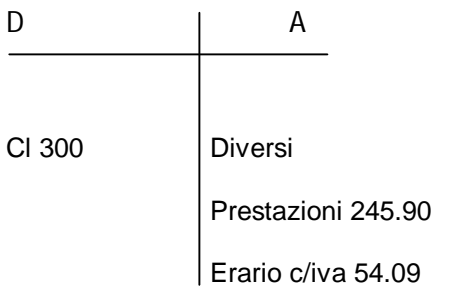

#### **E registro il relativo incasso a vista a mezzo bonifico:**

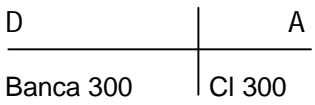

#### **Ora analizzo i saldi dei conti Fornitori, Clienti, Erario c/iva e c/r.a. e Banca:**

Mastrino Fornitori

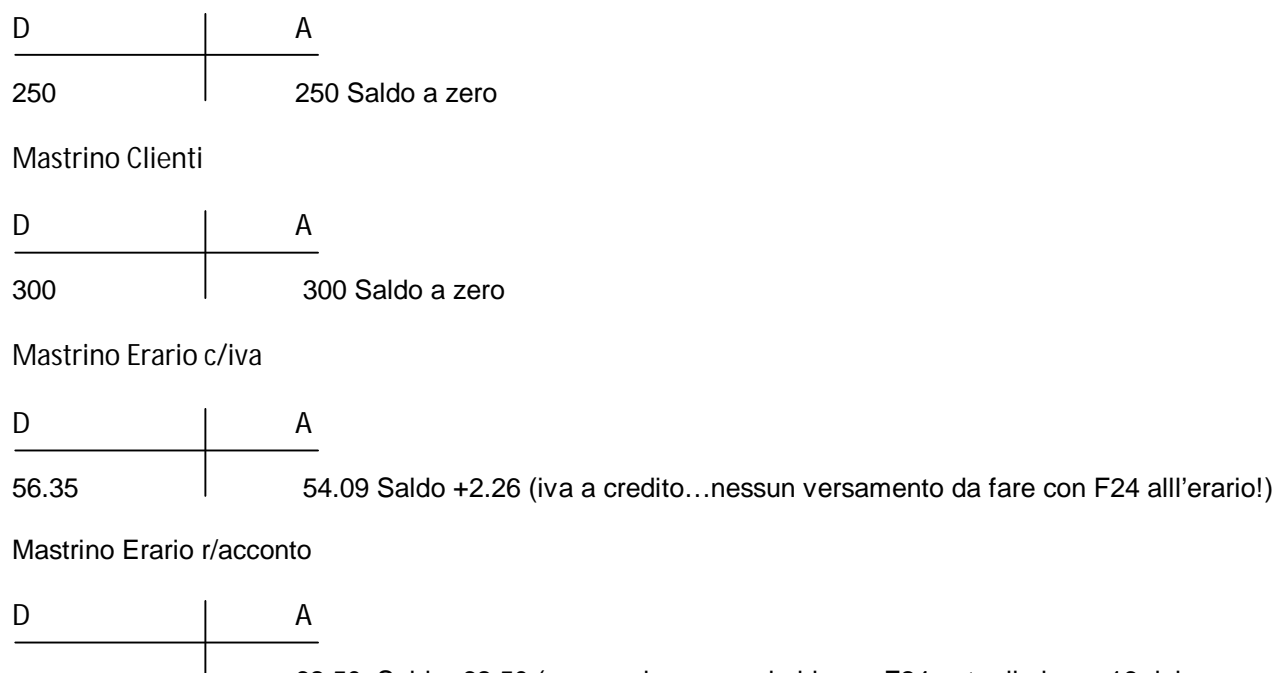

62.50 Saldo -62.50 (ancora da versare in bk con F24 entro il giorno 16 del mese  $\mathbf{L}$ 

successivo!)

Mastrino E/c bancario

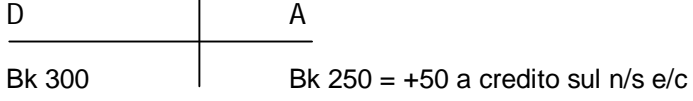

#### **Riportiamo adesso i dati sul nostro bilancio a sezioni contrapposte come definito dall'art. 2424cc:**

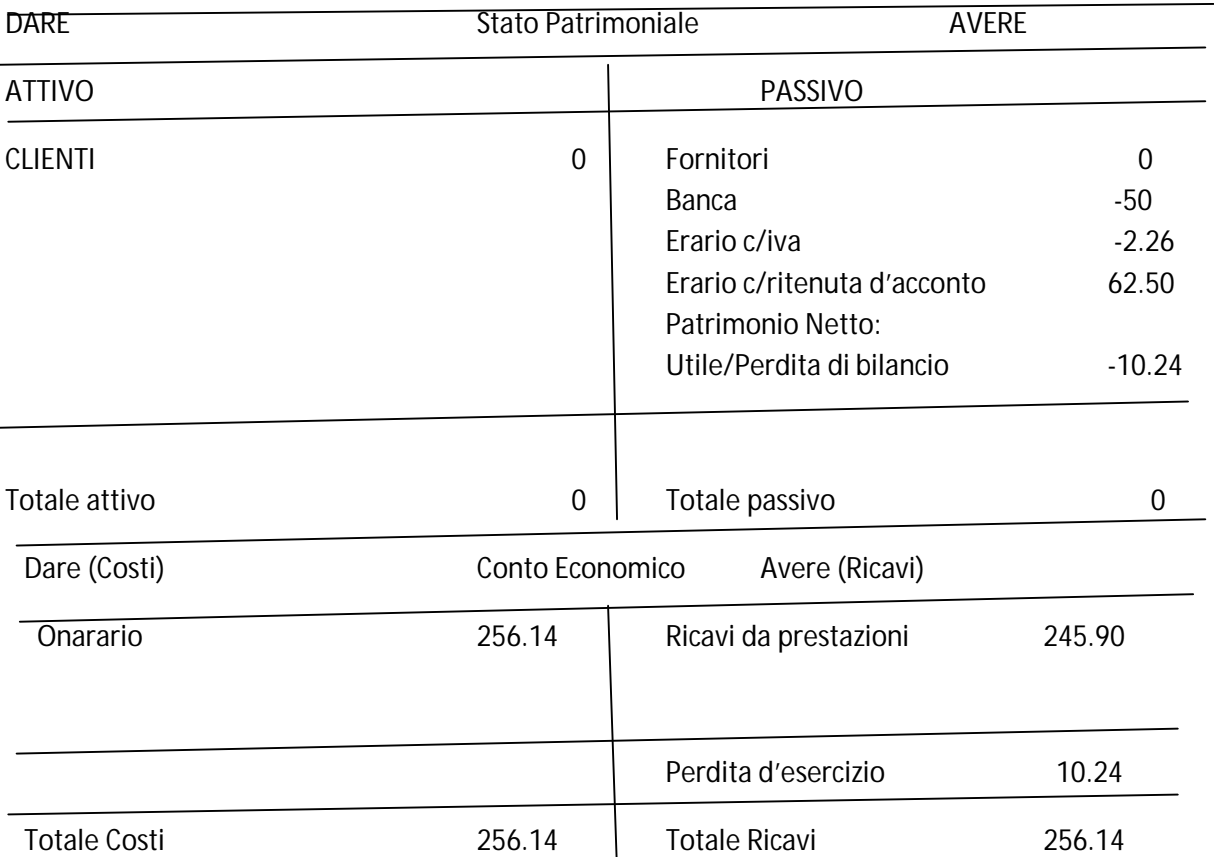

#### **Balance Sheet**

**Provvediamo adesso al pagamento in banca unicamente delle ritenute d'acconto a mezzo modello F24 che contabilizzeremo con la seguente scrittura di prima nota:**

D A

62.50 Erario ra  $\vert$  62.50 banca

#### **A questo punto il saldo della banca a credito di 50 varierà come da prospetto seguente:**

D A 50 Bk Bk 62.50 = **-12.50** a nostro debito sul n/s e/c (per fortuna il nostro addebito passa grazie ad un fido per importo scoperto concesso dalla nostra banca altrimenti il pagamento delle ritenute non avrebbe avuto un esito positivo con le relative conseguenze anche penali stabilite dalla legge).

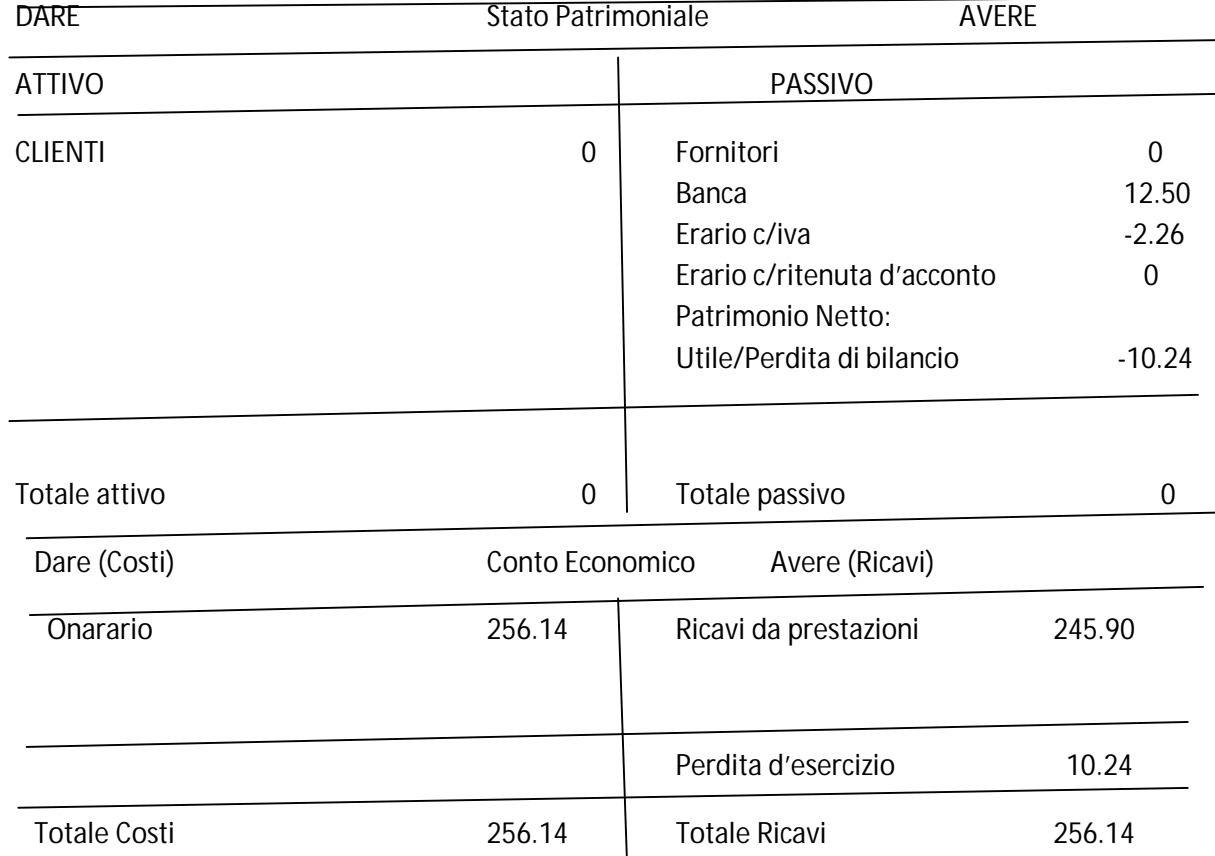

## **Balance Sheet**

**Il bilancino di verifica è quadrato perfettamente!**